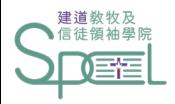

# 建道神學院學生網上系統 假期申請指引

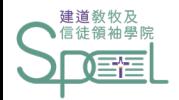

請假須知

1. 每科缺席率不得超過十分之二。未經退選而出席率不足者,該科成績自動轉為不及格。

2. 如遇婚喪、家庭需要、工作問題、或其他可預知的情況需缺席課堂者,

請於最少2個工作天前使用網上假期申請系統通知教務處,並盡量知會有關老師。

若因病或遇突發事情而未能事先請假者,事後亦應盡快補回有關請假申請。

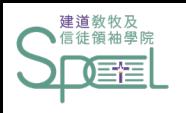

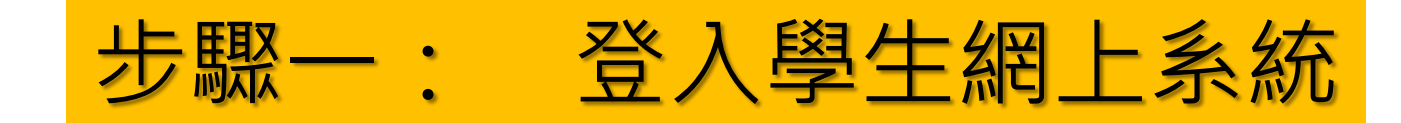

### <https://eservice.abs.edu/studentportal/>

#### **Student Portal**

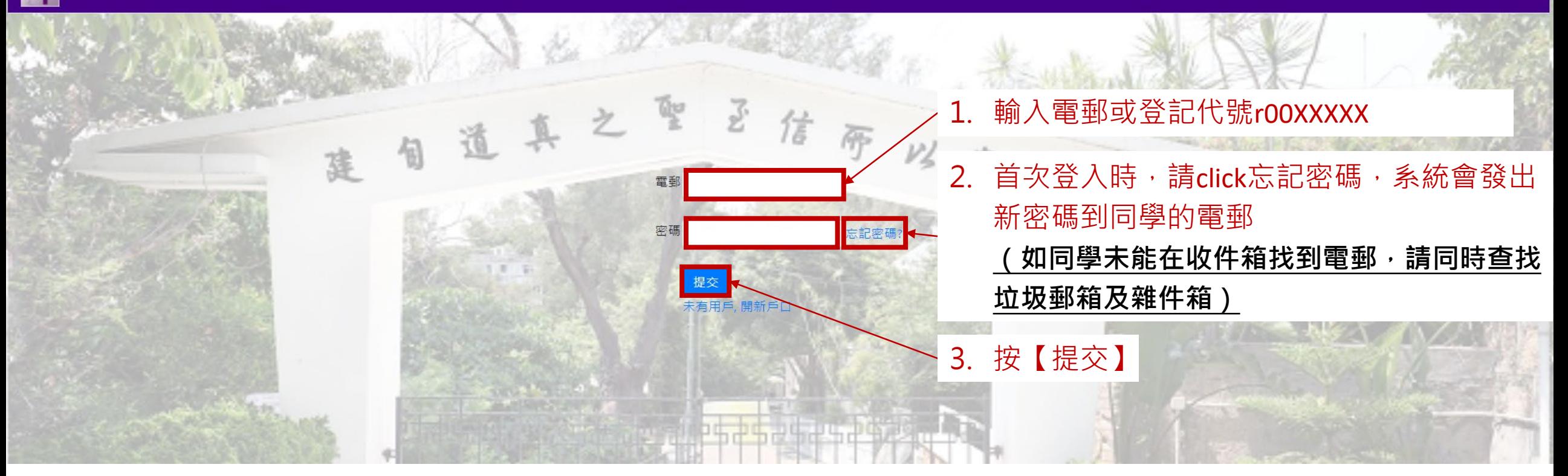

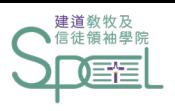

Δ

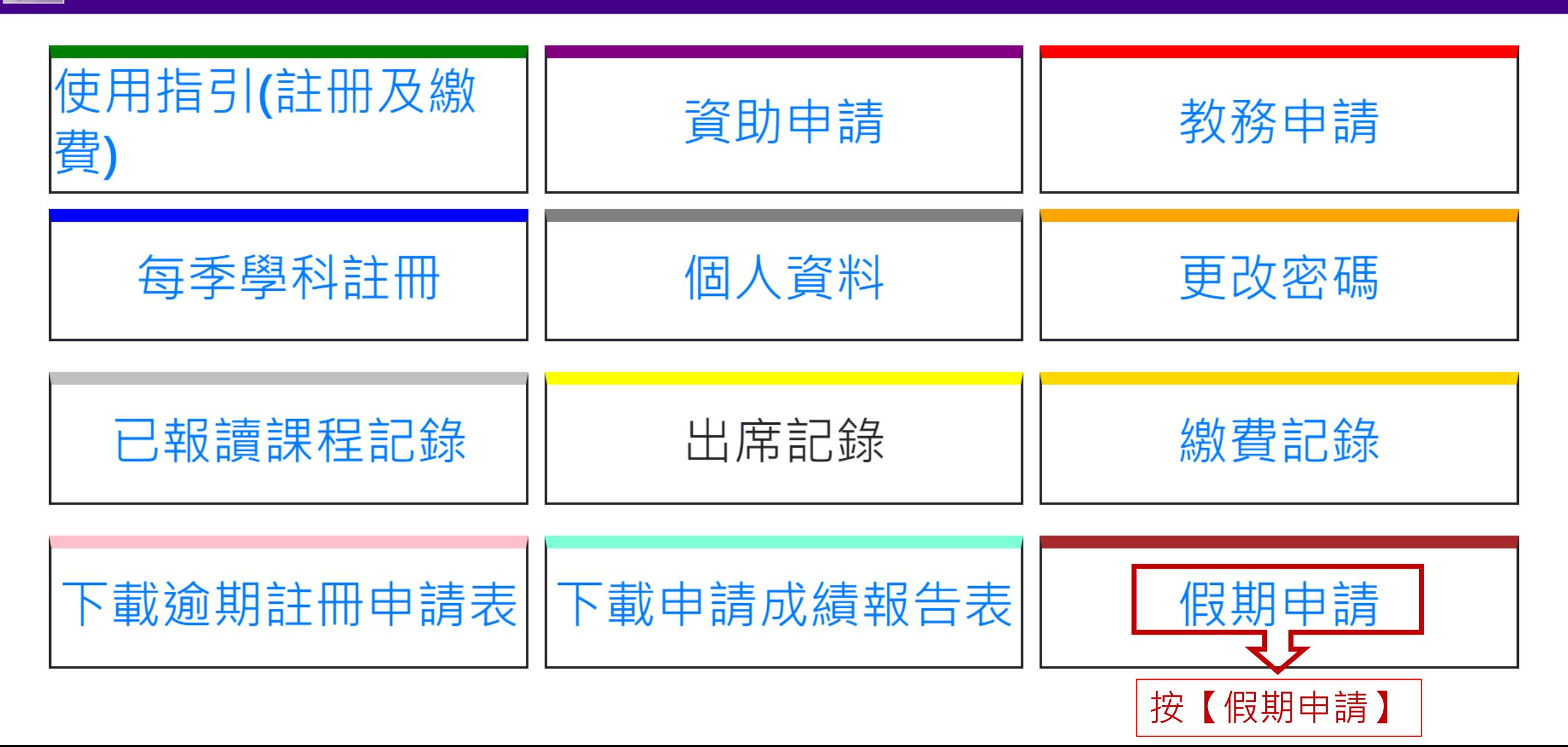

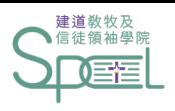

步驟三:新增假期申請

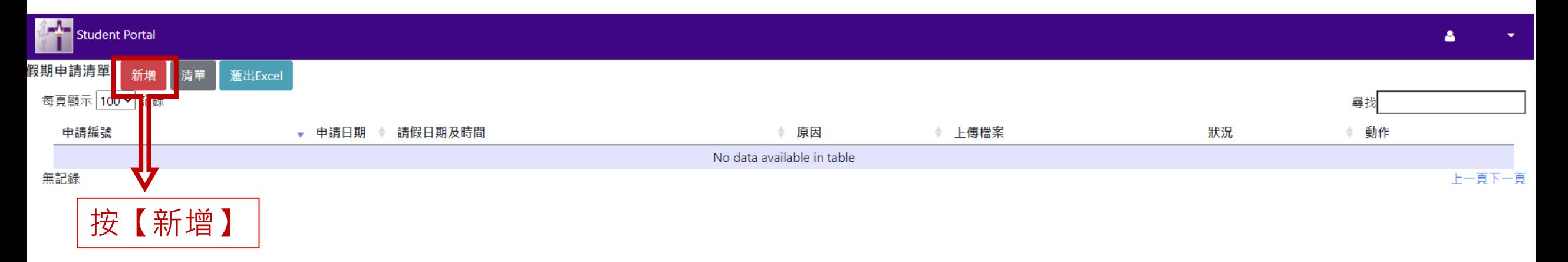

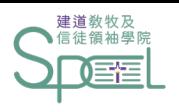

## 步驟四:填寫課堂日期及時間

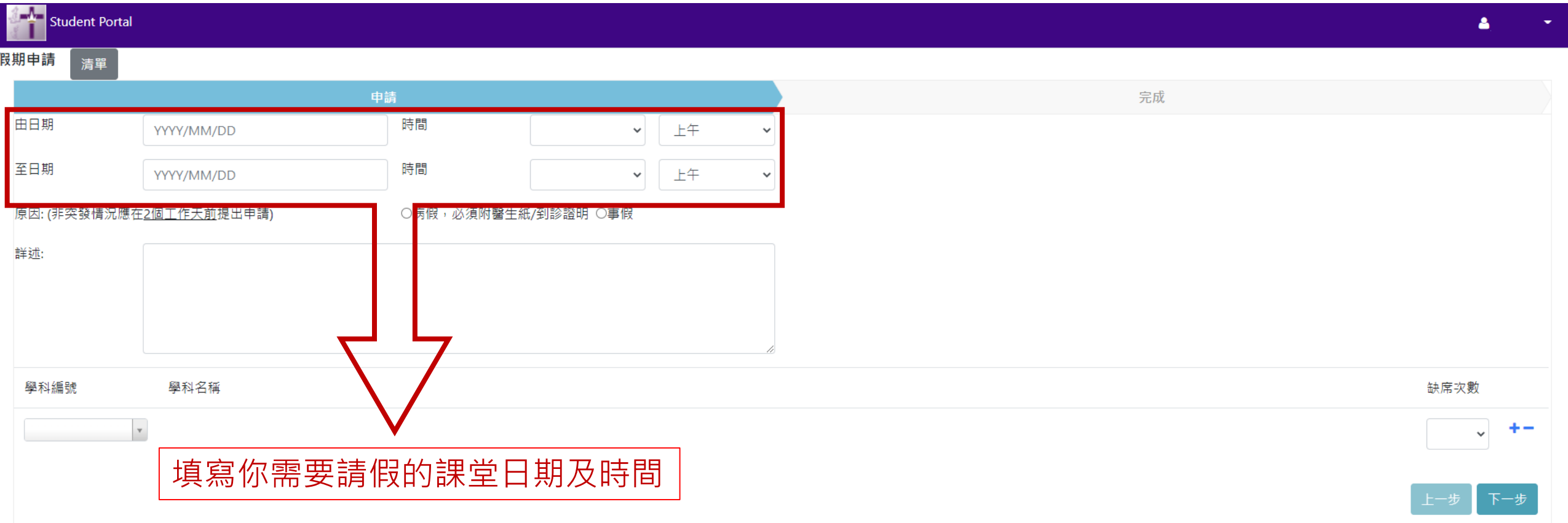

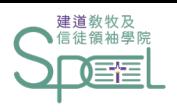

步驟五:選擇請假類別

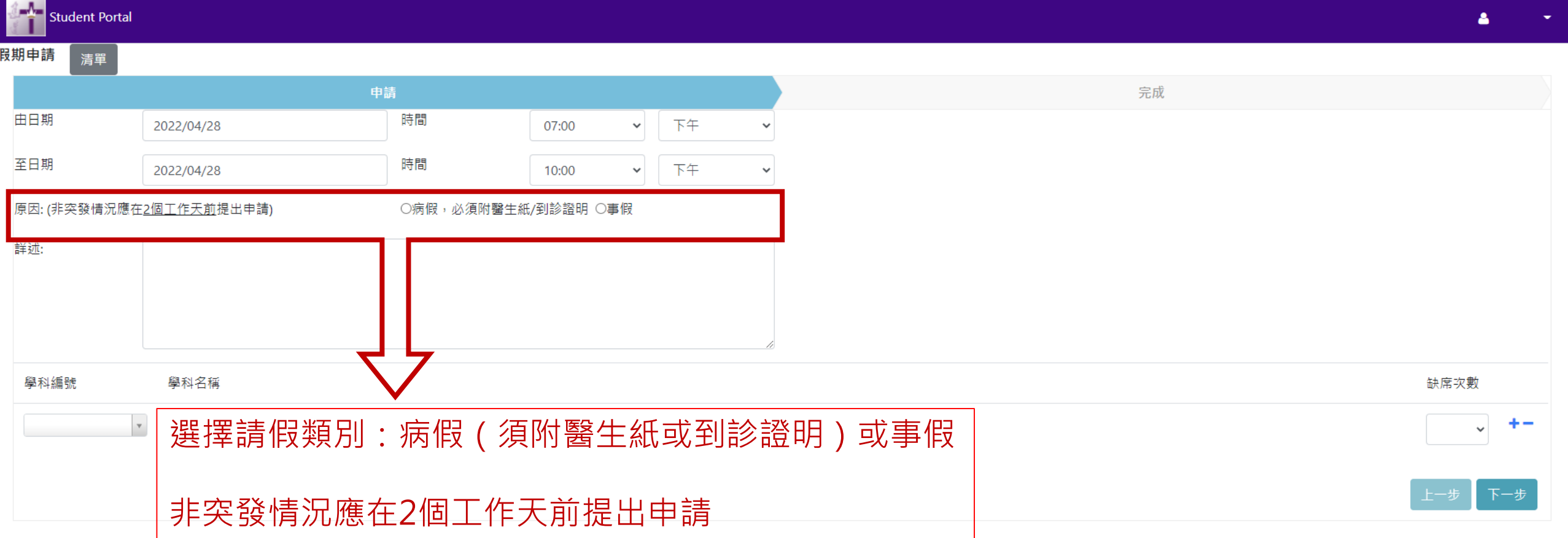

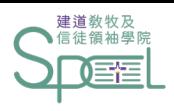

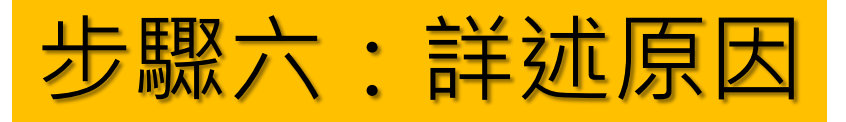

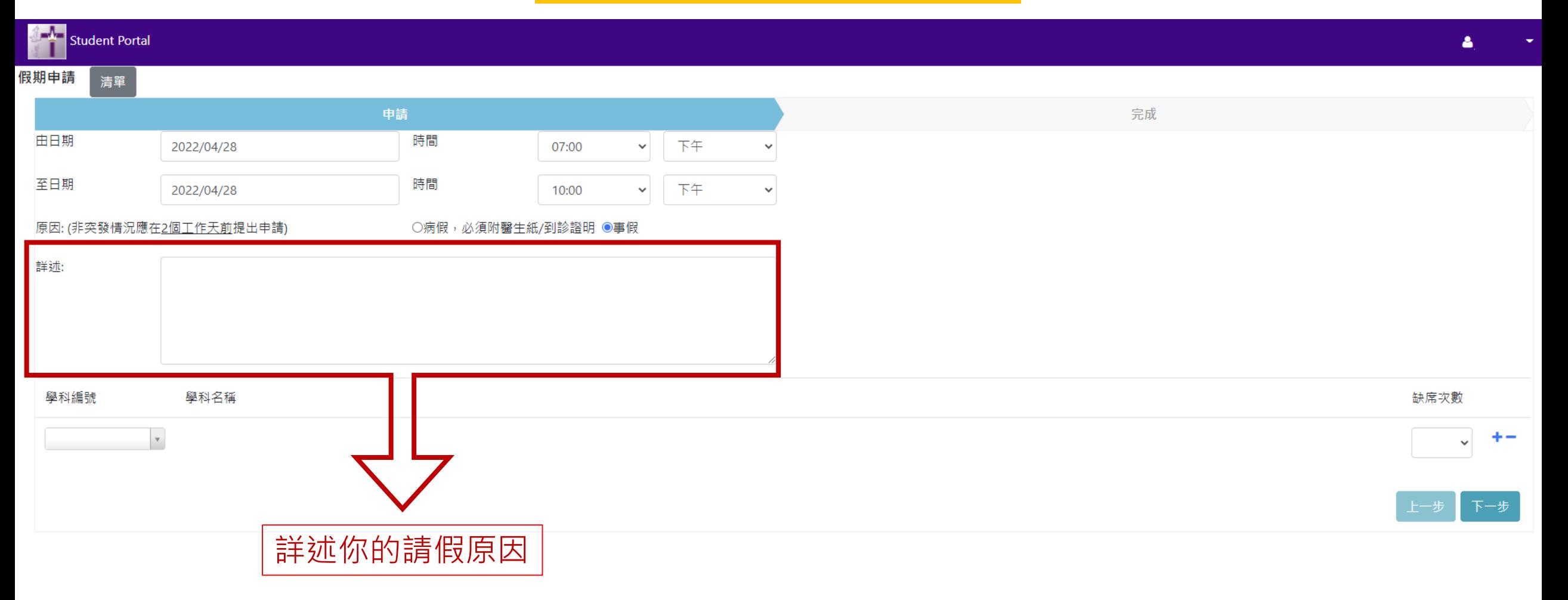

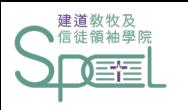

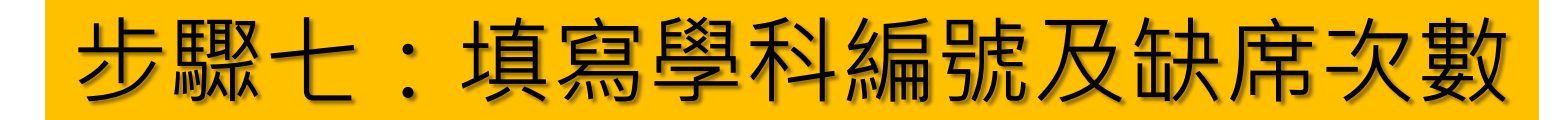

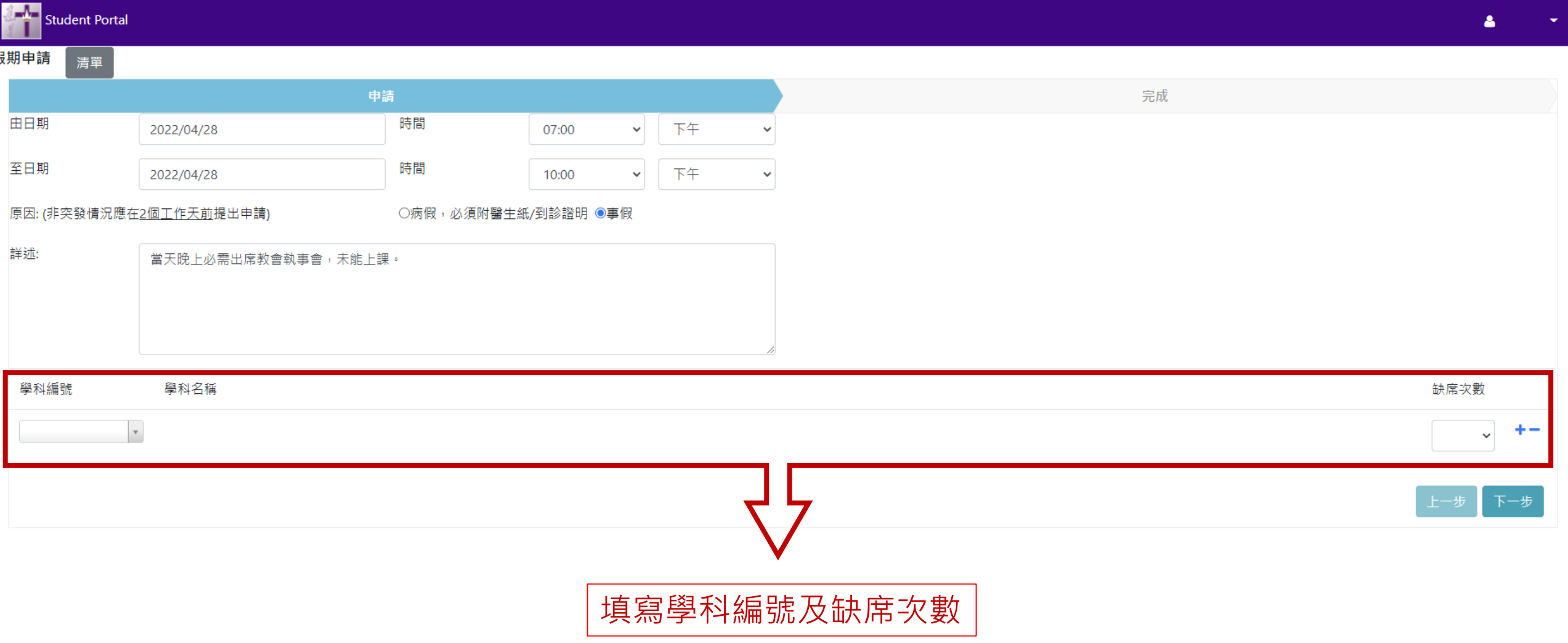

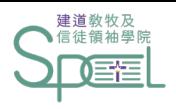

步驟八:按【下一步】

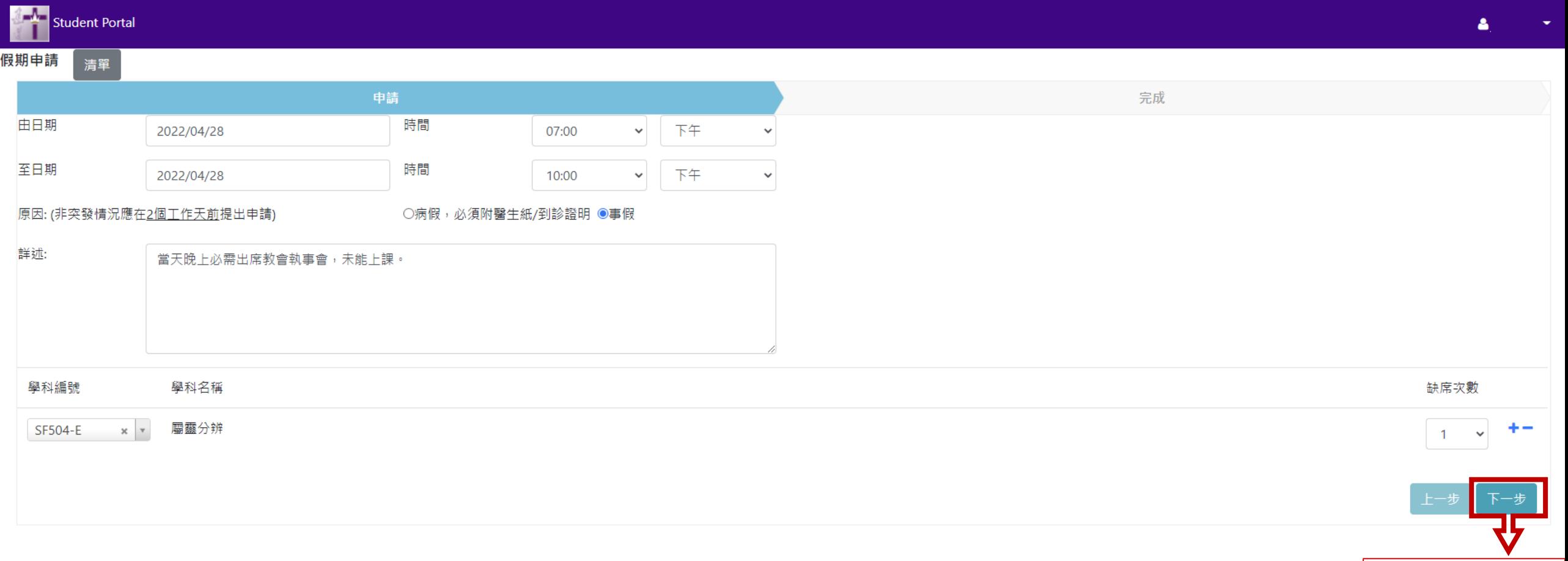

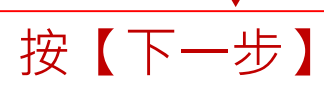

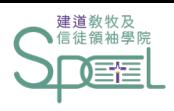

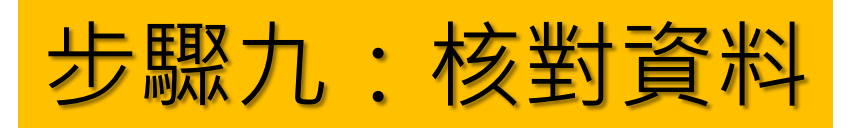

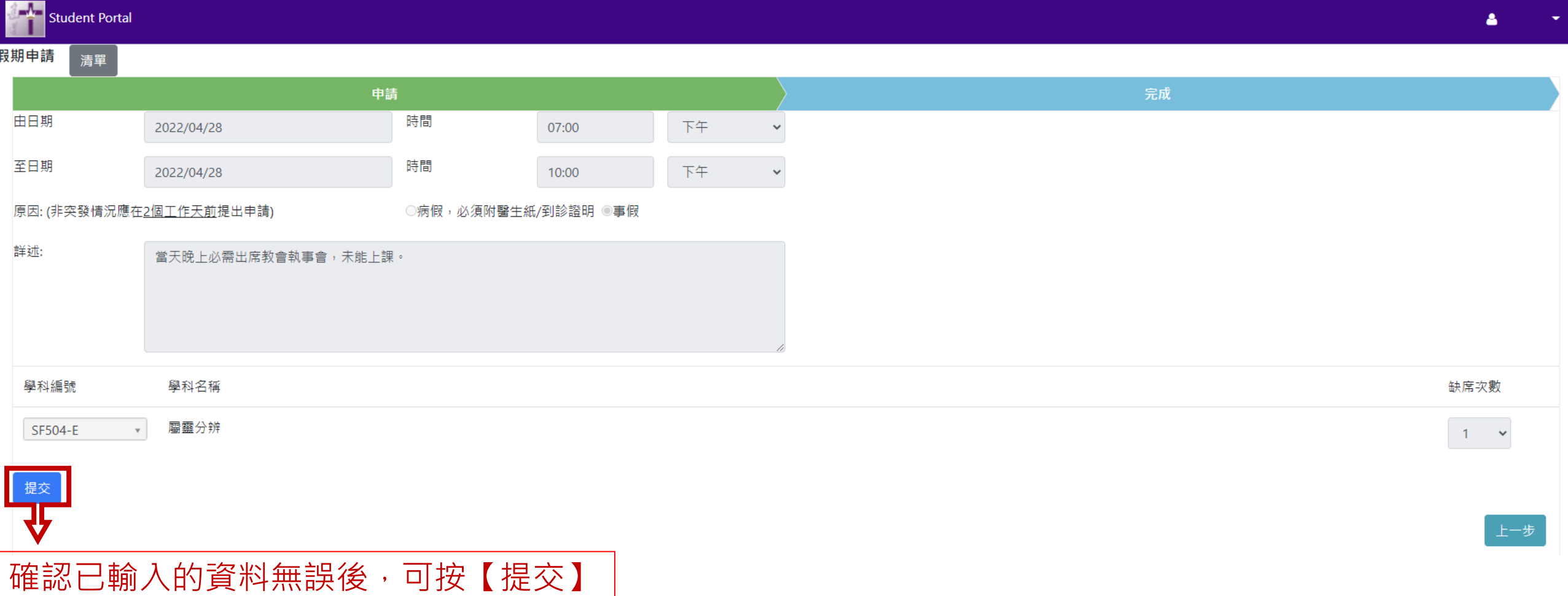

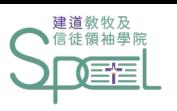

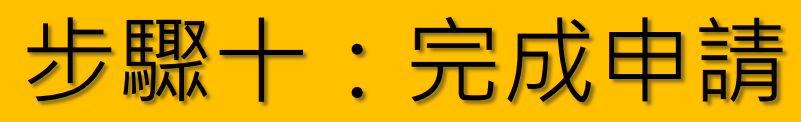

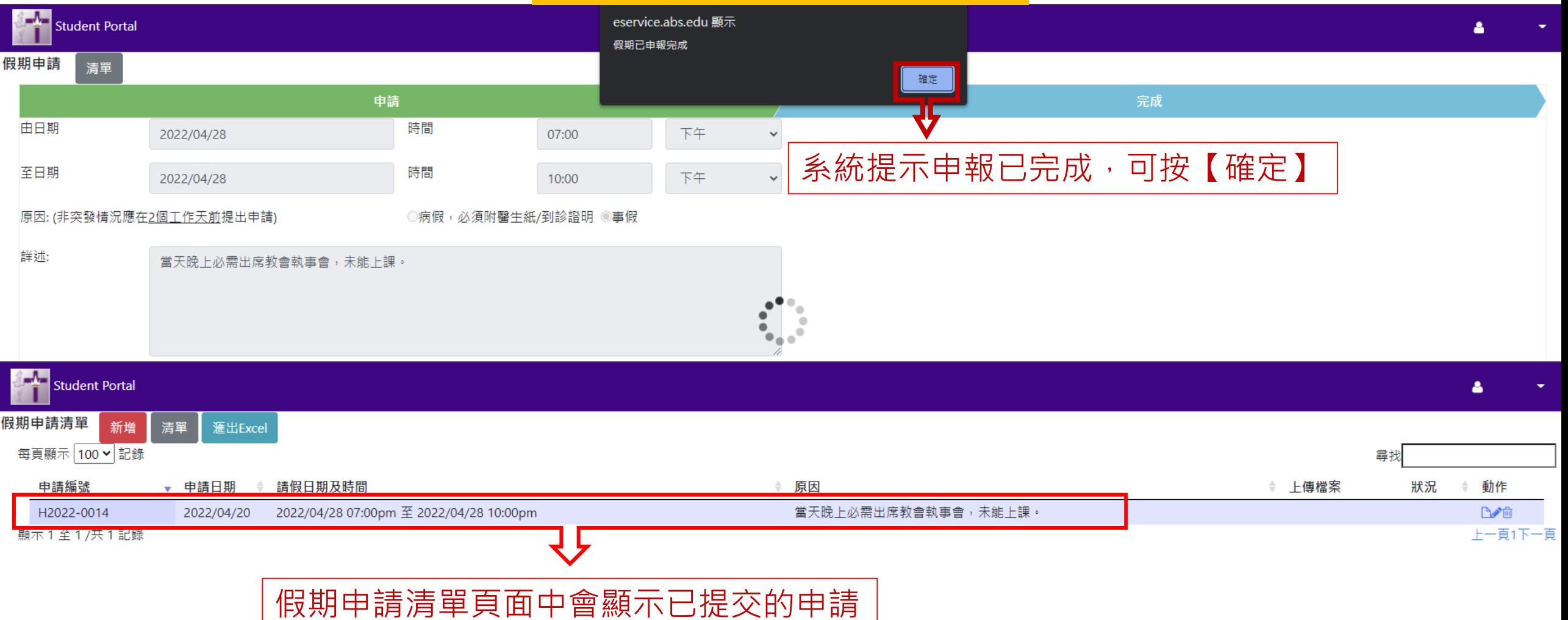

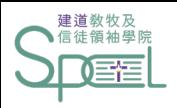

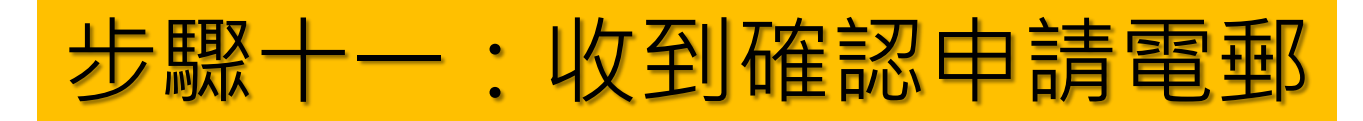

2022/04/20 (週三) 16:13 SPCL 建道教牧及信徒領袖學院 <spcl@abs.edu> S 假期申請通知書 ABS Student AAO Application - H2022-0015

John Corporation House 收件者 **f** 這封郵件以高重要性傳送。

學生編號:身體、要素、等等。 申請日期: 2022/04/20 申請編號: H2022-0015 假期由: 28/4/2022 07:00pm 至 28/4/2022 10:00pm 原因:當天晚上必需出席教會執事會,未能上課。

已收到閣下之假期申請,將儘快處理.詳情如下:

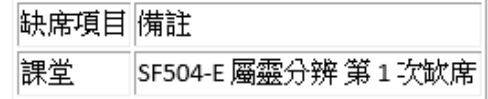

此乃由電腦自動發出的電郵,閣下無需回覆。

### 提交申請後,同學會收到相關申請的確認電郵。 **(如同學未能在收件箱找到電郵,請同時查找垃圾郵箱及雜件箱)**

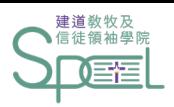

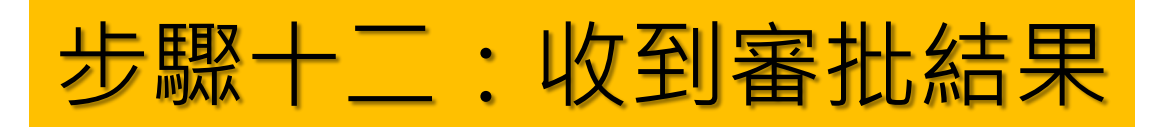

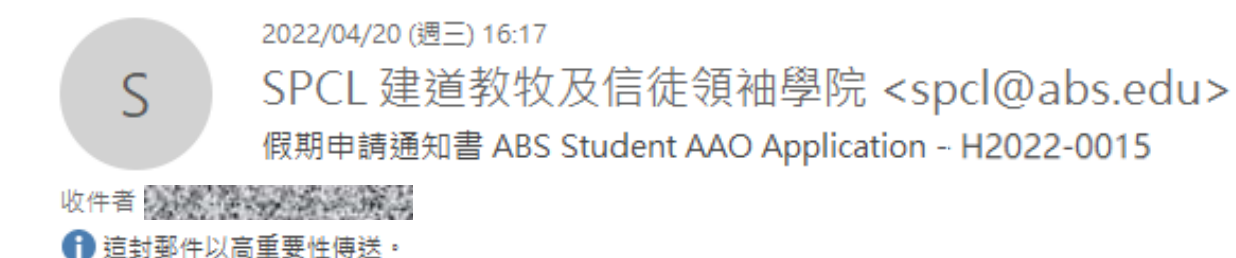

學生編號:我議員等學業議員 申請日期: 2022/04/20 申請編號 H2022-0015 假期由: 2022/4/28 07:00pm 至 2022/4/28 10:00pm 原因:當天晚上必需出席教會執事會,未能上課。

閣下的假期申請已處理.詳情如下:

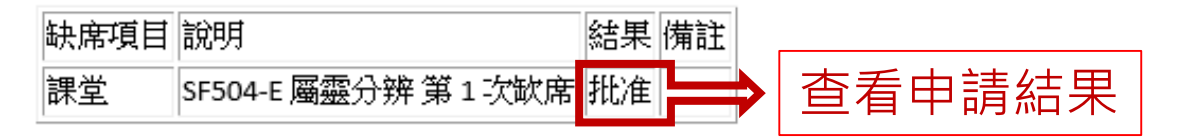

此乃由電腦自動發出的電郵,閣下無需回覆。

### **學院審批申請後,同學會收到審批電郵。 (如同學未能在收件箱找到電郵,請同時查找垃圾郵箱及雜件箱)**

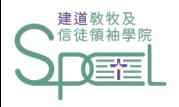

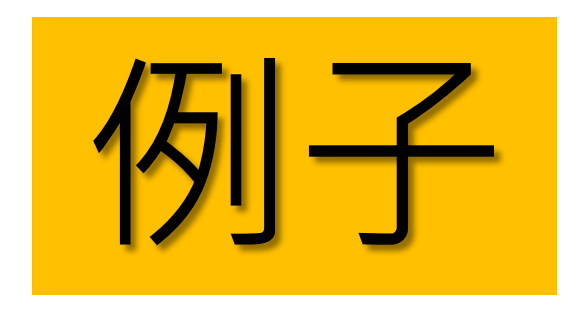

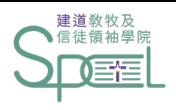

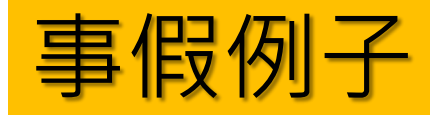

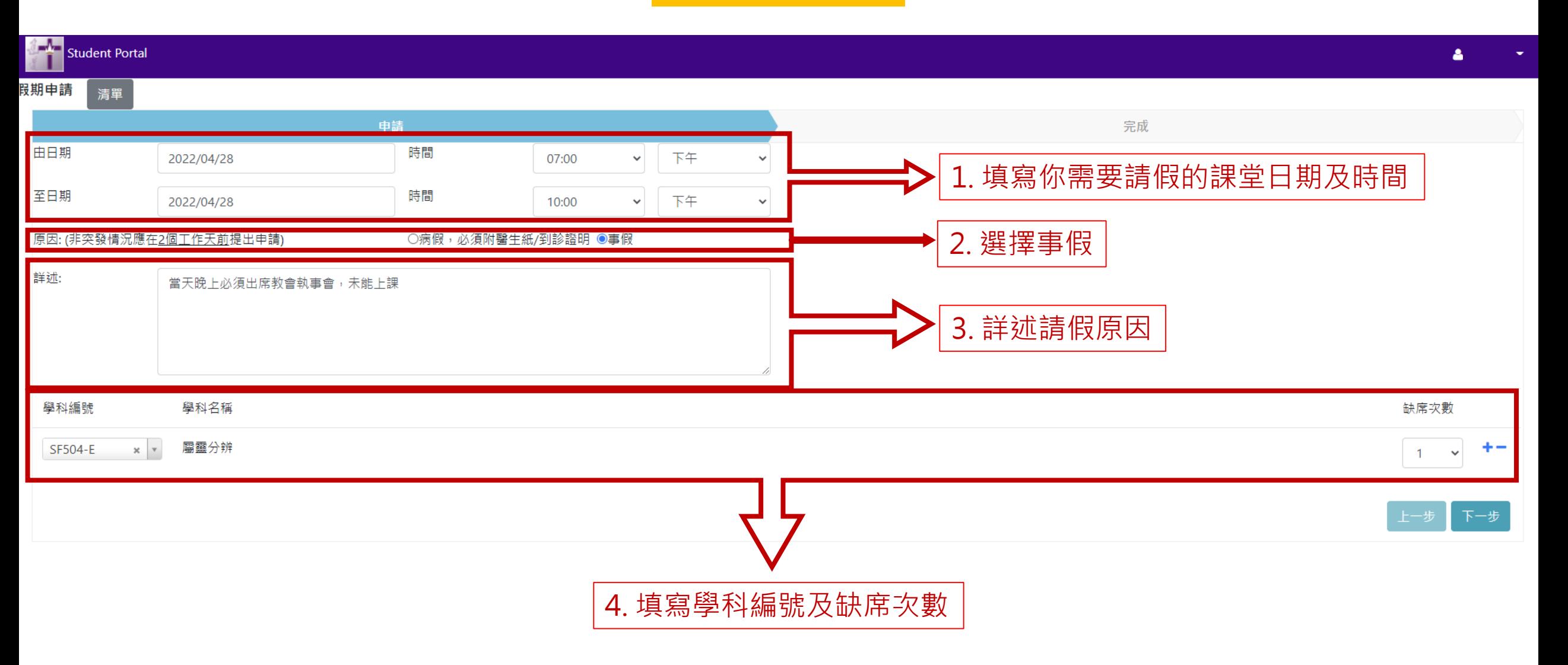

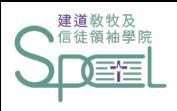

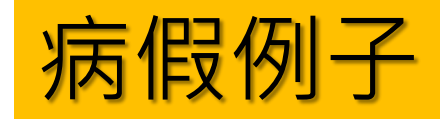

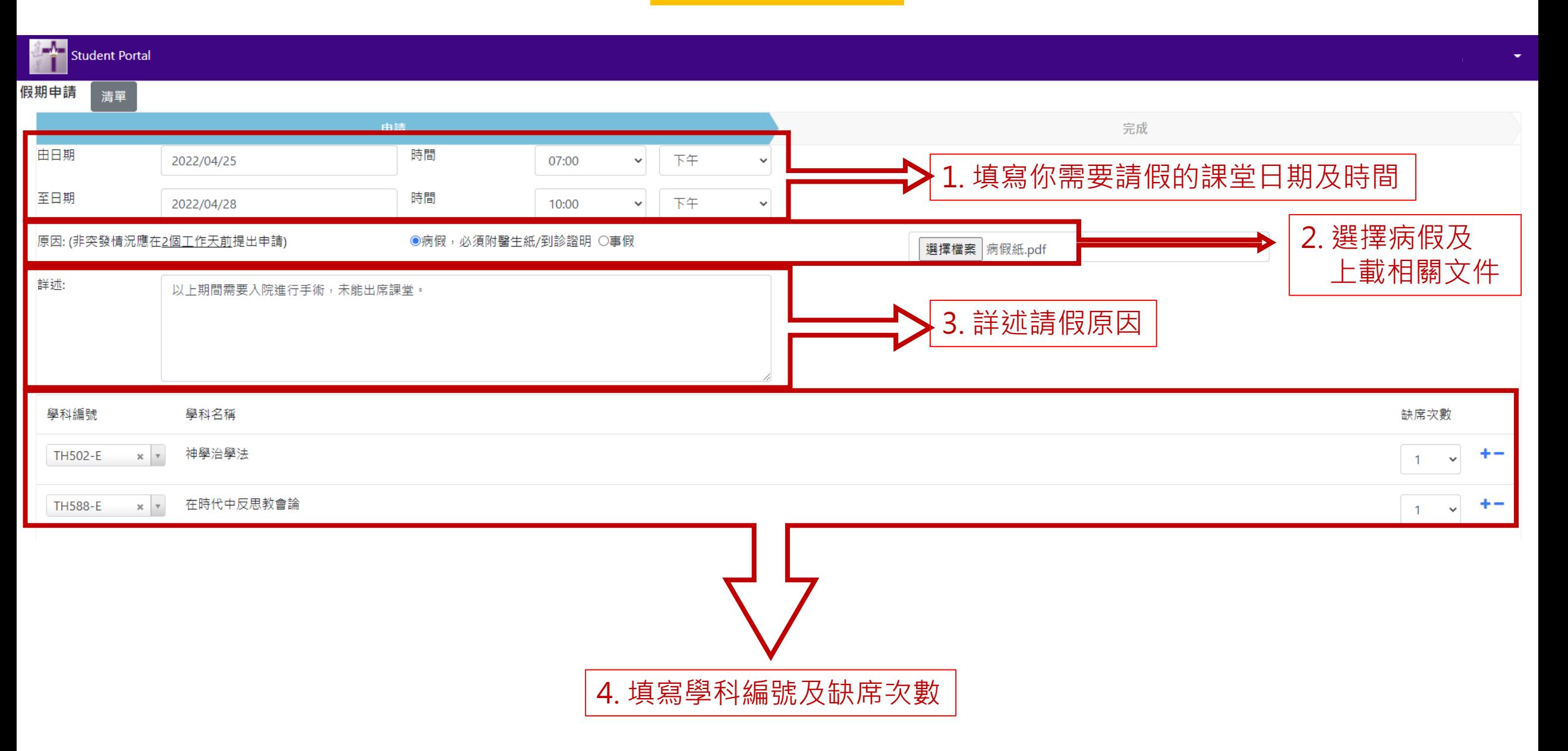

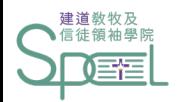

如有查詢:

• 晚間兼讀課程學生:

請聯絡建道神學院教牧及信徒領袖學院 ([spcl@abs.edu](mailto:spcl@abs.edu) 或 2735-1470)

• 網上修讀模式學生:

請聯絡網上課程同工 [\(eclass@abs.edu](mailto:eclass@abs.edu) 或 3657-4727)

• 海外課程學生:

請聯絡建道神學院國際學院 [\(ist@abs.edu](mailto:ist@abs.edu) 或 3657-4859)

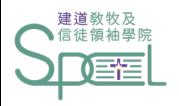

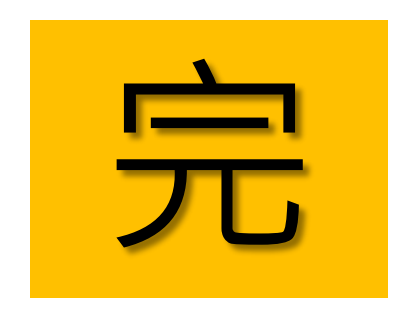